Федеральное государственное бюджетное образовательное учреждение высшего образования "Дальневосточный государственный университет путей сообщения" (ДВГУПС)

# УТВЕРЖДАЮ

Зав.кафедрой (к110) ТЖД

Яранцев М.В., канд. техн. наук

06.06.2023

# РАБОЧАЯ ПРОГРАММА

**Автоматизация научных исследований** дисциплины

23.04.02 Наземные транспортно-технологические комплексы

Составитель(и): д.т.н., профессор, Коньков Алексей Юрьевич

Обсуждена на заседании кафедры: (к110) ТЖД

Протокол от 17.05.2023г. № 7

Обсуждена на заседании методической комиссии по родственным направлениям и специальностям: Протокол

### **Визирование РПД для исполнения в очередном учебном году**

Председатель МК РНС

\_\_ \_\_\_\_\_\_\_\_\_\_ 2024 г.

(к110) ТЖД Рабочая программа пересмотрена, обсуждена и одобрена для исполнения в 2024-2025 учебном году на заседании кафедры

> Протокол от  $2024$  г. № Зав. кафедрой Яранцев М.В., канд. техн. наук

# **Визирование РПД для исполнения в очередном учебном году**

Председатель МК РНС

\_\_ \_\_\_\_\_\_\_\_\_\_ 2025 г.

Рабочая программа пересмотрена, обсуждена и одобрена для исполнения в 2025-2026 учебном году на заседании кафедры (к110) ТЖД

> Протокол от  $\_\_\_\_\_$  2025 г. №  $\_\_$ Зав. кафедрой Яранцев М.В., канд. техн. наук

### **Визирование РПД для исполнения в очередном учебном году**

Председатель МК РНС

\_\_ \_\_\_\_\_\_\_\_\_\_ 2026 г.

(к110) ТЖД Рабочая программа пересмотрена, обсуждена и одобрена для исполнения в 2026-2027 учебном году на заседании кафедры

> Протокол от  $2026$  г. № Зав. кафедрой Яранцев М.В., канд. техн. наук

# **Визирование РПД для исполнения в очередном учебном году**

Председатель МК РНС

\_\_ \_\_\_\_\_\_\_\_\_\_ 2027 г.

(к110) ТЖД Рабочая программа пересмотрена, обсуждена и одобрена для исполнения в 2027-2028 учебном году на заседании кафедры

> Протокол от  $2027$  г.  $\mathcal{N}_2$ Зав. кафедрой Яранцев М.В., канд. техн. наук

Рабочая программа дисциплины Автоматизация научных исследований

разработана в соответствии с ФГОС, утвержденным приказом Министерства образования и науки Российской Федерации от 07.08.2020 № 917

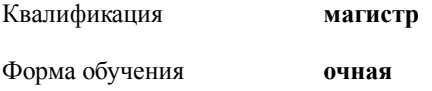

### **ОБЪЕМ ДИСЦИПЛИНЫ (МОДУЛЯ) В ЗАЧЕТНЫХ ЕДИНИЦАХ С УКАЗАНИЕМ КОЛИЧЕСТВА АКАДЕМИЧЕСКИХ ЧАСОВ, ВЫДЕЛЕННЫХ НА КОНТАКТНУЮ РАБОТУ ОБУЧАЮЩИХСЯ С ПРЕПОДАВАТЕЛЕМ (ПО ВИДАМ УЧЕБНЫХ ЗАНЯТИЙ) И НА САМОСТОЯТЕЛЬНУЮ РАБОТУ ОБУЧАЮЩИХСЯ**

Общая трудоемкость **6 ЗЕТ**

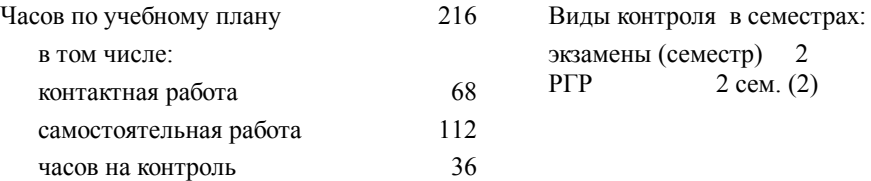

### **Распределение часов дисциплины по семестрам (курсам)**

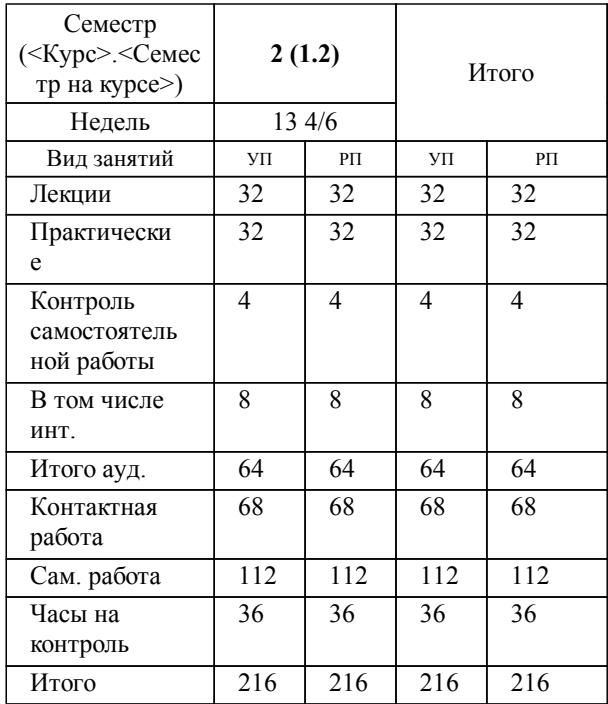

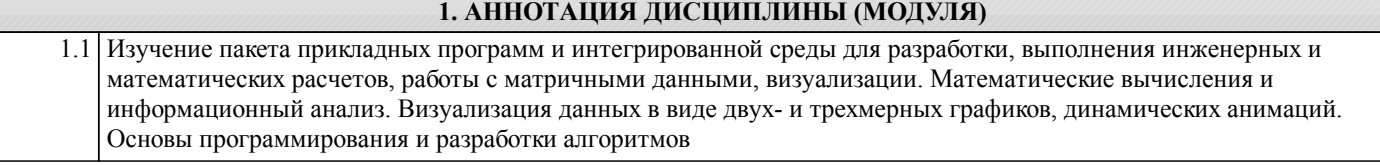

### **2. МЕСТО ДИСЦИПЛИНЫ (МОДУЛЯ) В СТРУКТУРЕ ОБРАЗОВАТЕЛЬНОЙ ПРОГРАММЫ**

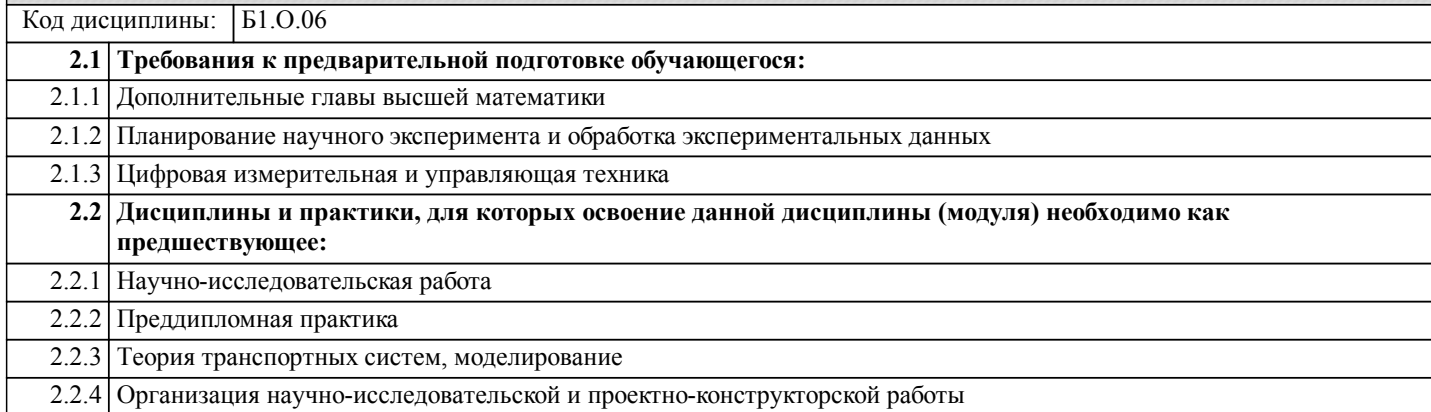

### **3. ПЕРЕЧЕНЬ ПЛАНИРУЕМЫХ РЕЗУЛЬТАТОВ ОБУЧЕНИЯ ПО ДИСЦИПЛИНЕ (МОДУЛЮ), СООТНЕСЕННЫХ С ПЛАНИРУЕМЫМИ РЕЗУЛЬТАТАМИ ОСВОЕНИЯ ОБРАЗОВАТЕЛЬНОЙ ПРОГРАММЫ**

### **ОПК-5: Способен применять инструментарий формализации научно-технических задач, использовать прикладное программное обеспечение для моделирования и проектирования систем и процессов;**

**Знать:**

терминологию дисциплины; принципы численного решения систем уравнений, в том числе дифференциальных; основы программирования в текстовых и графических (визуальных) средах

**Уметь:**

на основе существующих математических моделей процессов и система разрабатывать программы в Scilab (текстовый интерфейс) и Xcos (графический интерфейс)

**Владеть:**

навыками разработки программ в Scilab/XCos

# **4. СОДЕРЖАНИЕ ДИСЦИПЛИНЫ (МОДУЛЯ), СТРУКТУРИРОВАННОЕ ПО ТЕМАМ (РАЗДЕЛАМ) С УКАЗАНИЕМ ОТВЕДЕННОГО НА НИХ КОЛИЧЕСТВА АКАДЕМИЧЕСКИХ ЧАСОВ И ВИДОВ УЧЕБНЫХ ЗАНЯТИЙ**

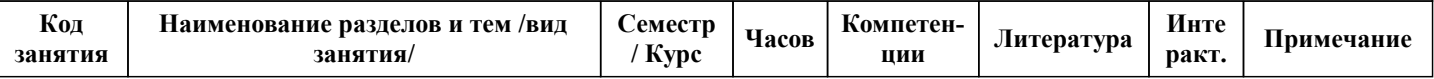

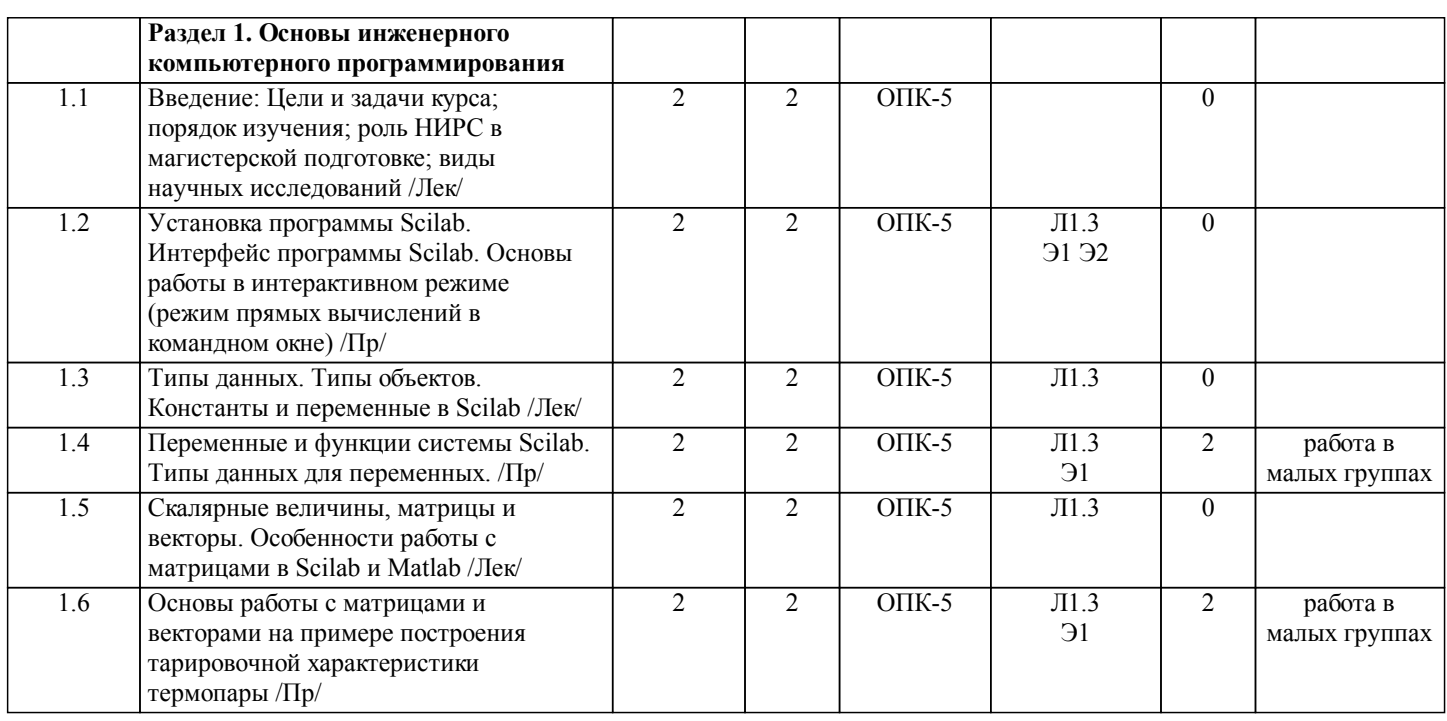

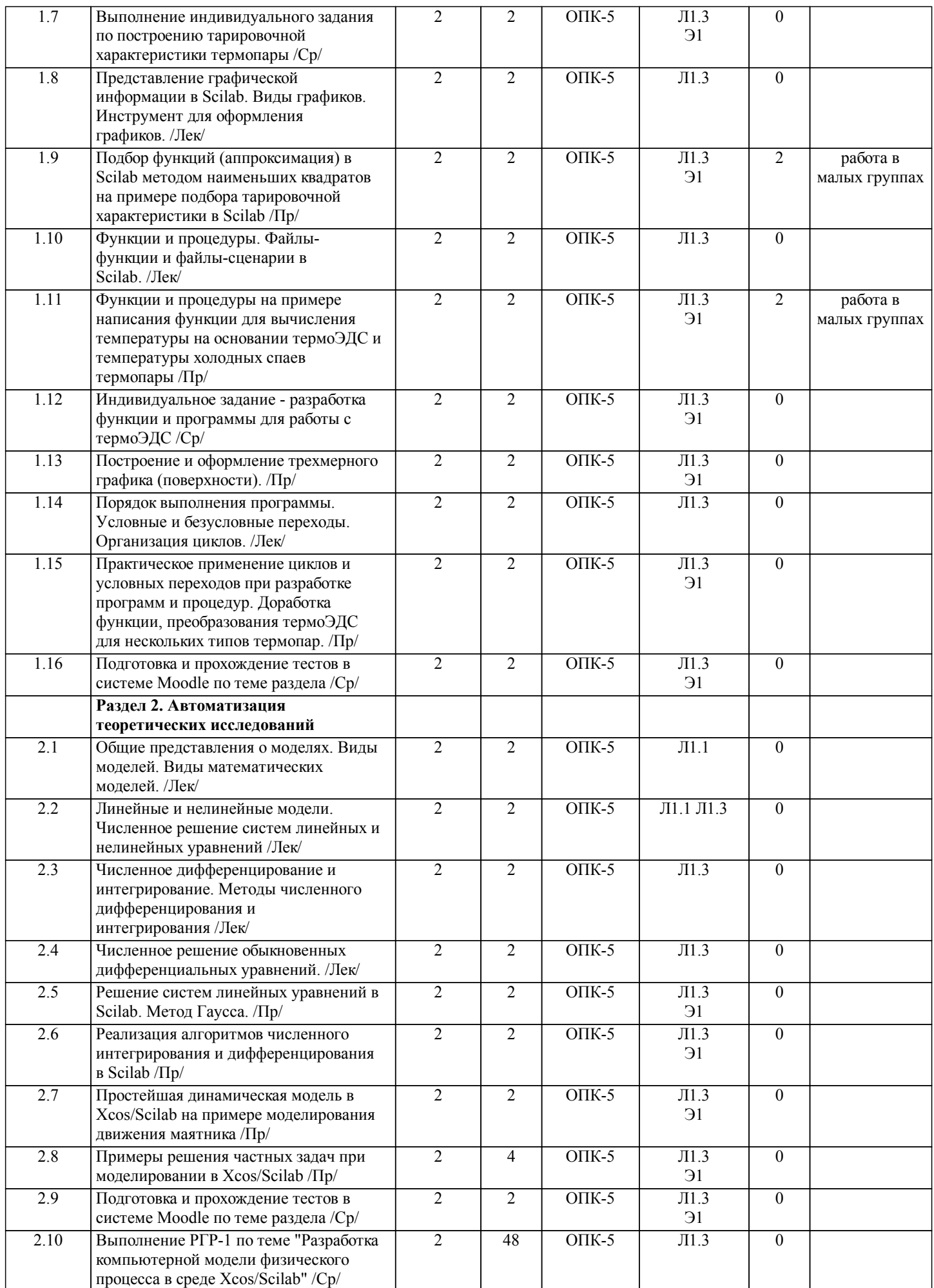

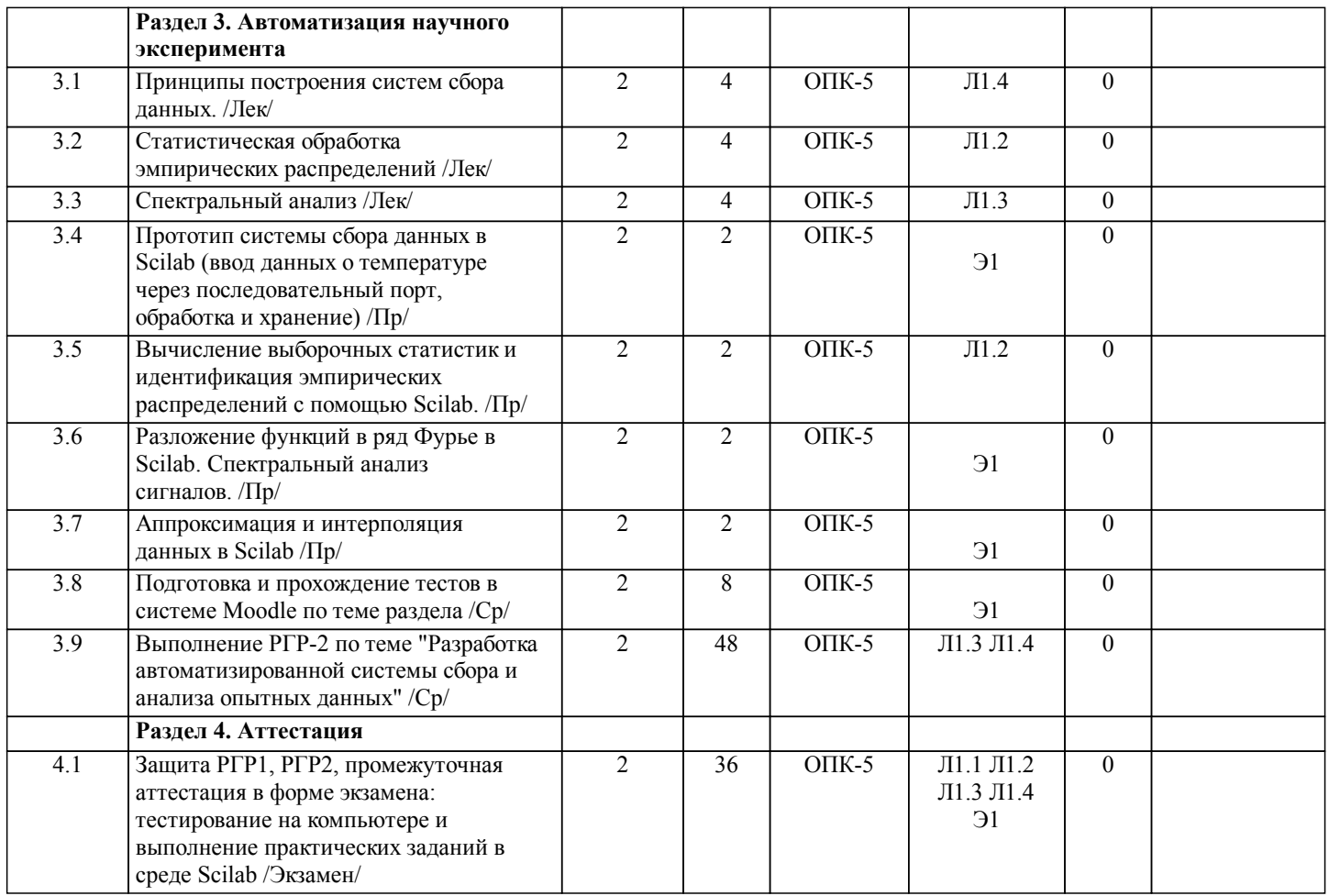

# **5. ОЦЕНОЧНЫЕ МАТЕРИАЛЫ ДЛЯ ПРОВЕДЕНИЯ ПРОМЕЖУТОЧНОЙ АТТЕСТАЦИИ**

**Размещены в приложении**

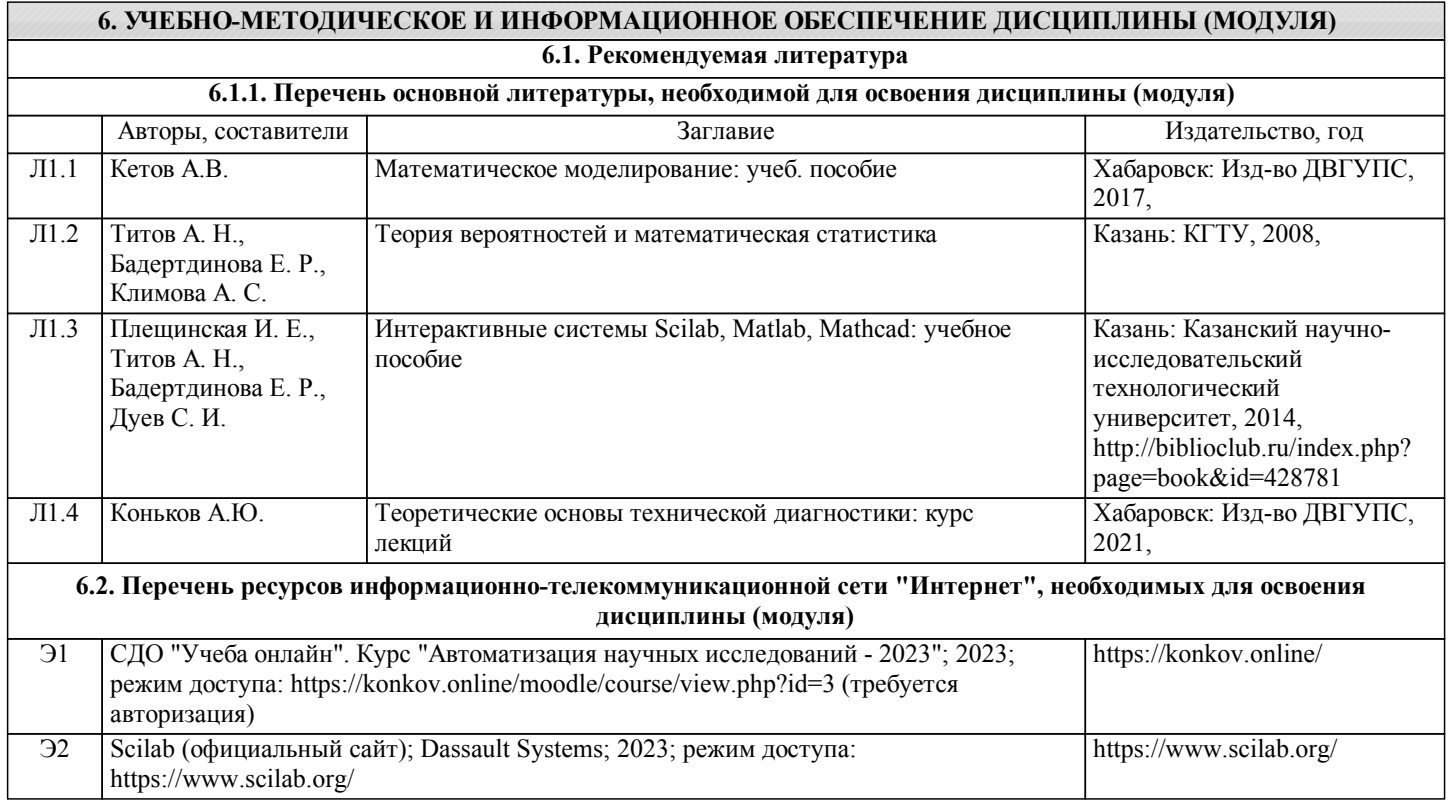

**6.3 Перечень информационных технологий, используемых при осуществлении образовательного процесса по дисциплине (модулю), включая перечень программного обеспечения и информационных справочных систем (при необходимости)**

### **6.3.1 Перечень программного обеспечения**

Scilab, свободно распространяемое ПО

#### **6.3.2 Перечень информационных справочных систем**

Профессиональная база данных, информационно-справочная система Гарант - http://www.garant.ru

Профессиональная база данных, информационно-справочная система КонсультантПлюс - http://www.consultant.ru

Профессиональная база данных, информационно-справочная система Техэксперт - http://www.cntd.ru

Интернет-ресурсы в свободном доступе: NEFTEGAZ.RU - https://neftegaz.ru/

Ресурсы открытого доступа - http://bibl.rusoil.net/

### **7. ОПИСАНИЕ МАТЕРИАЛЬНО-ТЕХНИЧЕСКОЙ БАЗЫ, НЕОБХОДИМОЙ ДЛЯ ОСУЩЕСТВЛЕНИЯ ОБРАЗОВАТЕЛЬНОГО ПРОЦЕССА ПО ДИСЦИПЛИНЕ (МОДУЛЮ)**

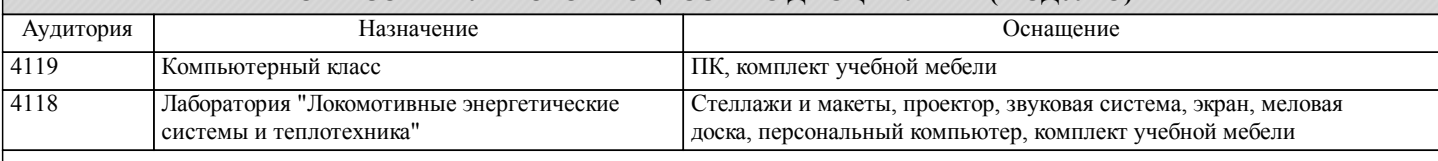

### **8. МЕТОДИЧЕСКИЕ МАТЕРИАЛЫ ДЛЯ ОБУЧАЮЩИХСЯ ПО ОСВОЕНИЮ ДИСЦИПЛИНЫ (МОДУЛЯ)**

Для успешного освоения дисциплины студенту рекомендуется посещать все виды аудиторных занятий, а также самостоятельно изучать теоретический материал с использованием рекомендованных литературных источников и электронных ресурсов.

В процессе освоения дисциплины, наряду с работой на практических занятиях, студенты должны самостоятельно выполнить две расчётно-графические работы.

Дисциплина завершается экзаменом, подготовка к сдаче которого проводится студентами самостоятельно.

При подготовке к практическим занятиям студентам рекомендуется: внимательно ознакомиться с тематикой практического занятия; изучить рекомендованную литературу; составить краткий план ответа на каждый вопрос практического занятия; проверить свои знания, отвечая на вопросы для самопроверки; если встретятся незнакомые термины, обязательно обратиться к словарю и зафиксировать их в тетради; при затруднениях сформулировать вопросы к преподавателю. Технология организации самостоятельной работы обучающихся включает использование информационных и материальнотехнических ресурсов университета: библиотеку с читальным залом, укомплектованную в соответствии с существующими нормами; учебно-методическую базу кабинетов, лабораторий и зала кодификации; компьютерные классы с возможностью работы в сети Интернет; аудитории для консультационной деятельности; учебную и учебно-методическую литературу, разработанную с учетом увеличения доли самостоятельной работы студентов, и иные методические материалы. При подготовке к зачёту необходимо ориентироваться на конспекты лекций, рекомендуемую литературу, образовательные Интернет-ресурсы. Также студенту рекомендуется в начале учебного курса познакомиться со следующей учебнометодической документацией:

- рабочая программа дисциплины;

- перечень знаний и умений, которыми студент должен овладеть;

- тематические планы практических занятий;

- учебники, пособия, а также электронные ресурсы по дисциплине;

- перечень вопросов к зачёту.

После этого у студента должно сформироваться чёткое представление об объёме и характере знаний и умений, которыми необходимо овладеть в процессе освоения дисциплины. Систематическое выполнение учебной работы на практических занятиях позволит успешно освоить дисциплину и создать хорошую базу для сдачи зачёта.

Расчетно-графическая работа 1 выполняется на тему "Разработка компьютерной модели физического процесса в среде Xcos/Scilab", а расчетно-графическая работа 2 - на тему "Разработка автоматизированной системы сбора и анализа опытных данных"

Перед выполнением РГР студенту необходимо получить задание у преподавателя и изучить соответствующую литературу. Оформление расчётно-графической работы проводится по требованиям, выдаваемых преподавателем вместе с заданием.

Защита расчётно-графических работ. Отчёт о выполненных расчётно-графических работах в форме пояснительных записок должен быть представлен преподавателю и является необходимым условием для допуска к аттестации по дисциплине. Защита работы проходит в виде индивидуального собеседования с каждым студентом по теоретической и практической частям выполненной работы. Ответы на поставленные вопросы студент даёт в устной или письменной форме.

Примерный перечень вопросов при защите РГР-1 по теме «Разработка компьютерной модели физического процесса в среде Xcos/Scilab»:

Приведите уравнения (простые и дифференциальные), записанные в математической форме, лежащие в основе

реализованной модели;

Какие численные методы решения систем уравнения применялись при выполнении работы?;

Поясните особенности настройки определенного блока модели (любого, на выбор преподавателя);

Как оценить адекватность модели? Что такое верификация и валидация модели?;

Назовите преимущества математических моделей в сравнении с другими видами исследований.

Примерный перечень вопросов при защите РГР-2 по теме «Разработка автоматизированной системы сбора и анализа опытных данных»:

Какие датчики и преобразователи используются в проектируемой системе мониторинга. В чем отличие между этими понятиями?;

Поясните принцип действия используемых в системе мониторинга первичных преобразователей;

Как оценить погрешность системы сбора данных? Какие виды погрешностей вы знаете?;

Какие методы повышения достоверности экспериментальных данных применялись при разработке?

Проведение учебного процесса может быть организовано с использованием ЭИОС университета и в цифровой среде (группы в социальных сетях, электронная почта, видеосвязь и др. платформы). Учебные занятия с применением ДОТ проходят в соответствии с утвержденным расписанием. Текущий контроль и промежуточная аттестация обучающихся проводится с применением ДОТ

# **Оценочные материалы при формировании рабочих программ дисциплин (модулей)**

**Направленность (профиль): Инжиниринг, исследования и проектирование рельсового транспорта Направление: 23.04.02 Наземные транспортно-технологические комплексы**

**Дисциплина: Автоматизация научных исследований**

# **Формируемые компетенции:**

### **1. Описание показателей, критериев и шкал оценивания компетенций.**

Показатели и критерии оценивания компетенций

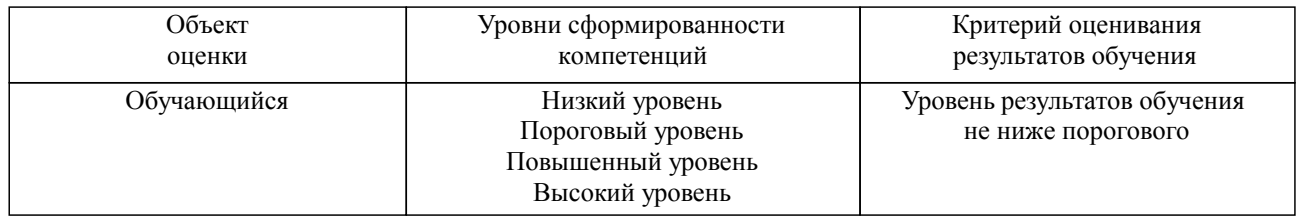

Шкалы оценивания компетенций при сдаче экзамена или зачета с оценкой

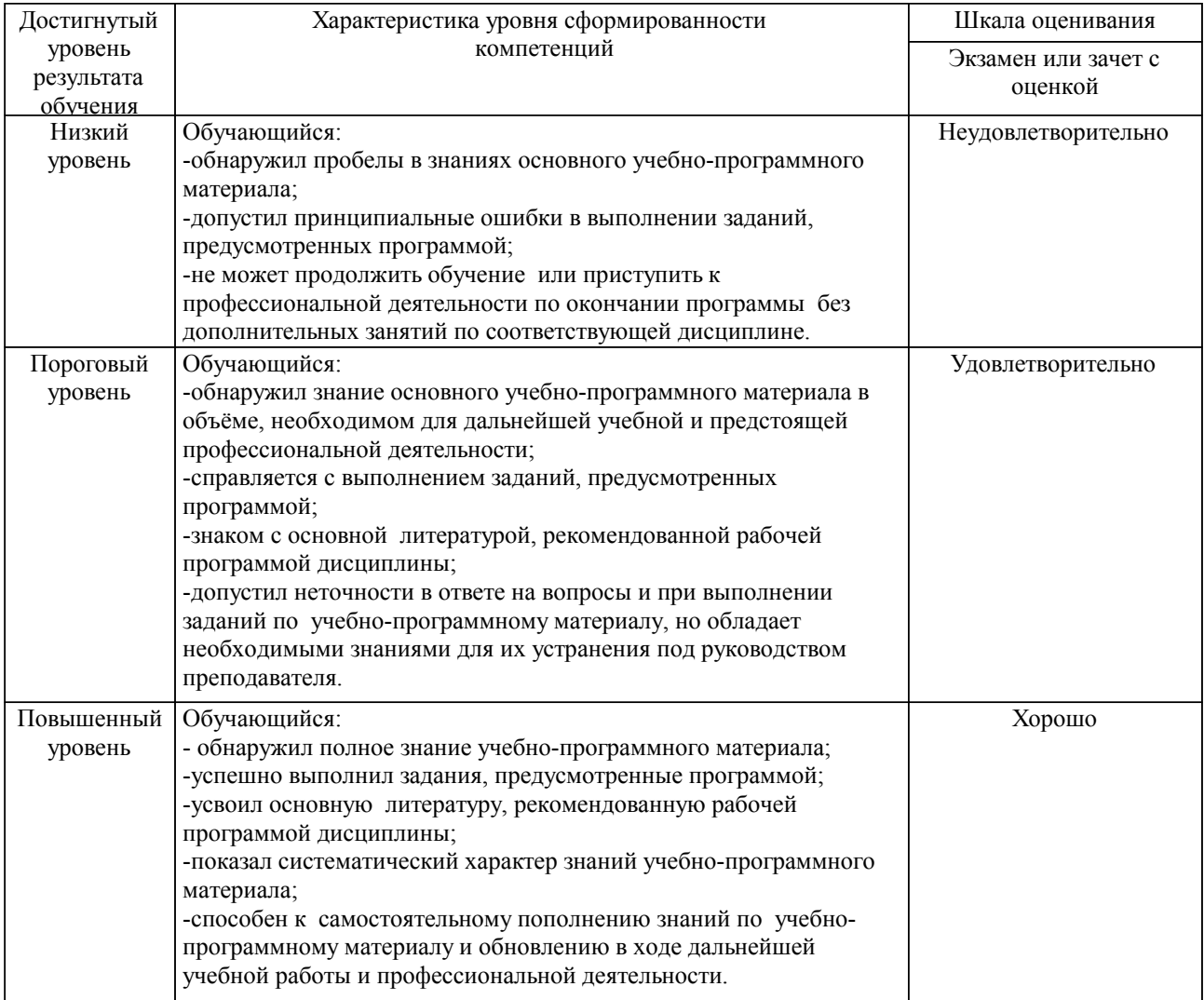

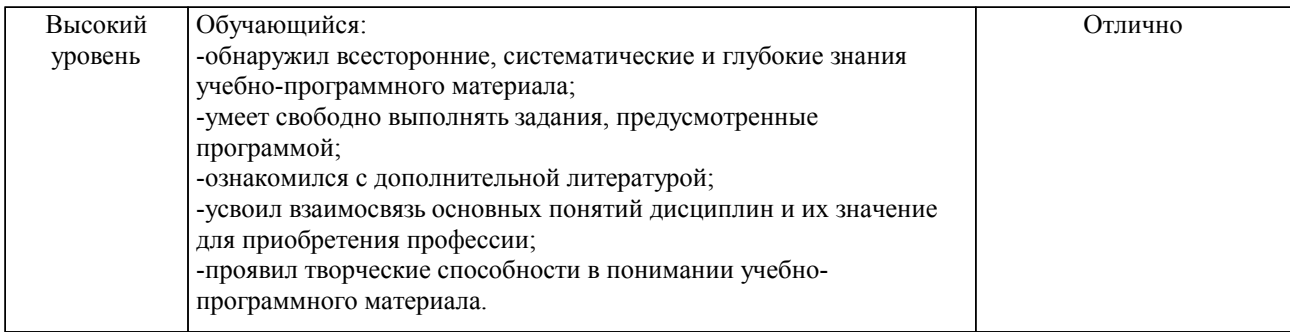

#### Описание шкал оценивания

Компетенции обучающегося оценивается следующим образом:

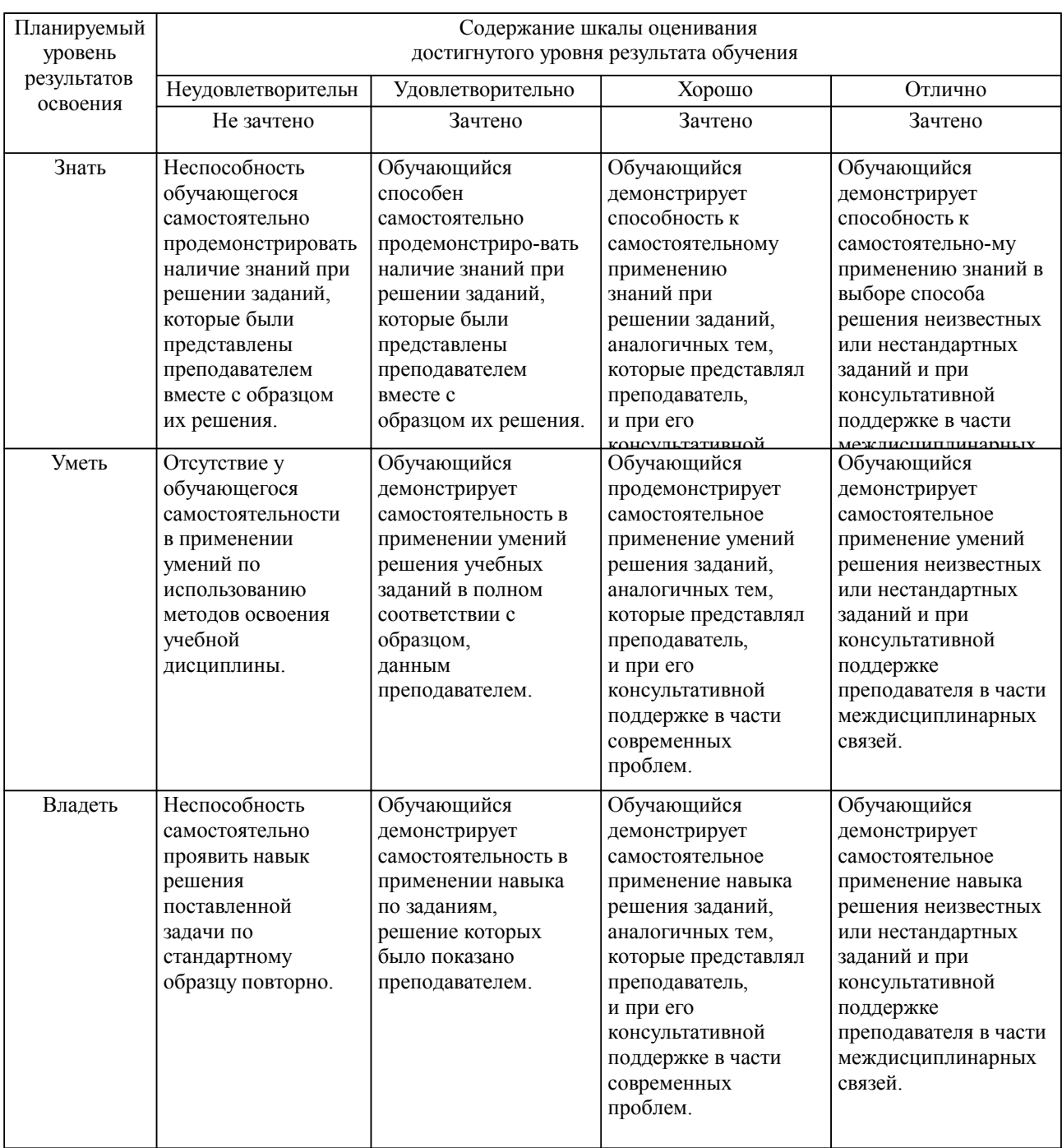

**2. Перечень вопросов и задач к экзаменам, зачетам, курсовому проектированию, лабораторным занятиям. Образец экзаменационного билета**

### **3. Тестовые задания. Оценка по результатам тестирования.**

Полный комплект тестовых заданий в корпоративной тестовой оболочке АСТ размещен на сервере УИТ ДВГУПС, а также на сайте Университета в разделе СДО ДВГУПС (образовательная среда в личном кабинете преподавателя).

Соответствие между бальной системой и системой оценивания по результатам тестирования устанавливается посредством следующей таблицы:

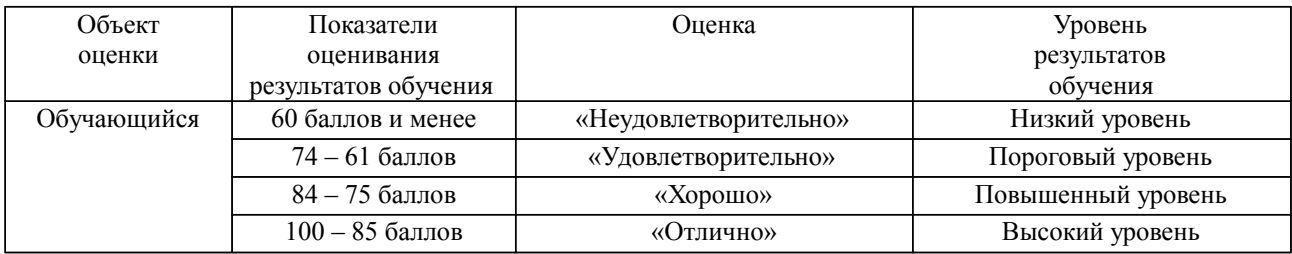

### **4. Оценка ответа обучающегося на вопросы, задачу (задание) экзаменационного билета, зачета, курсового проектирования.**

Оценка ответа обучающегося на вопросы, задачу (задание) экзаменационного билета, зачета

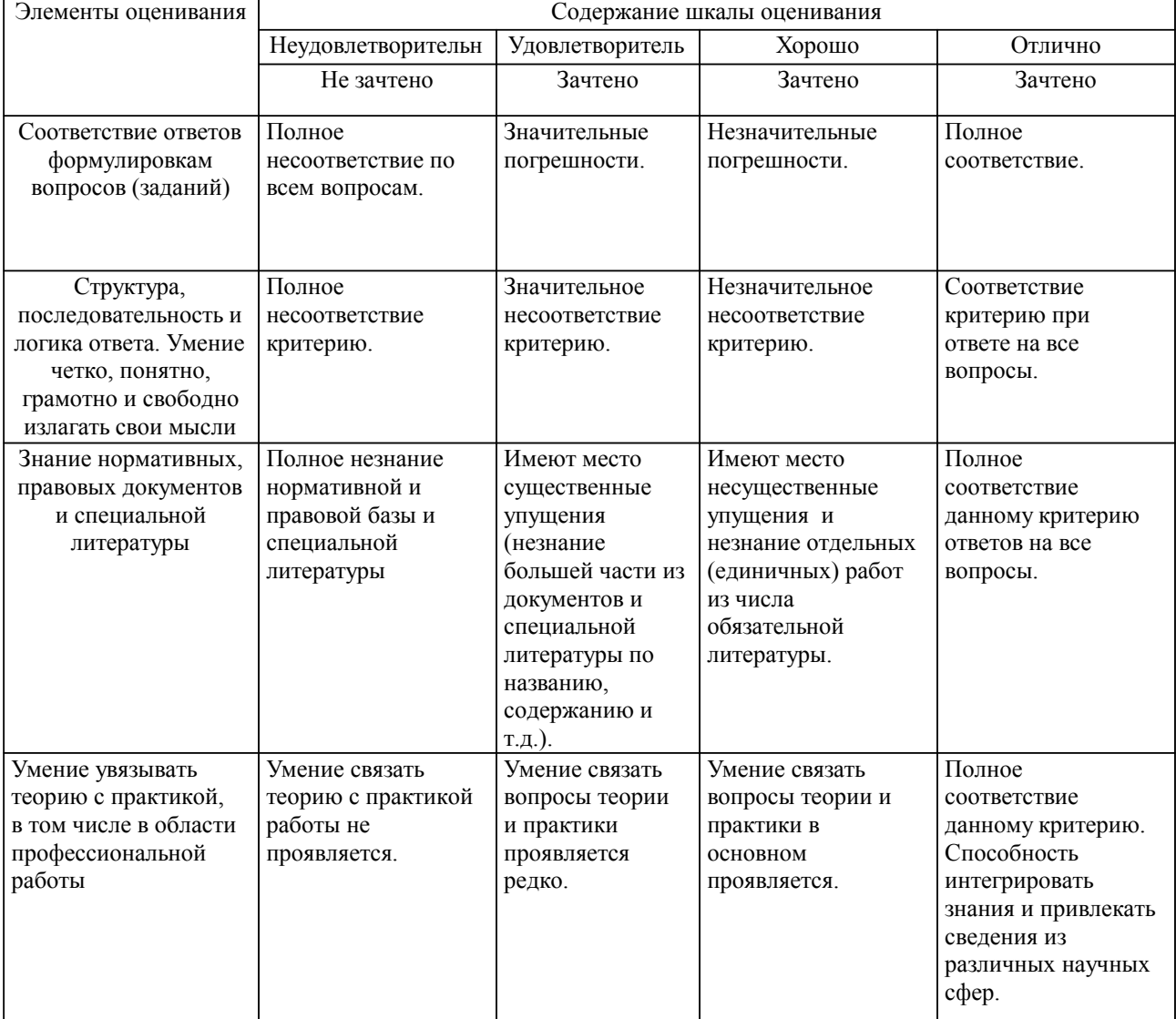

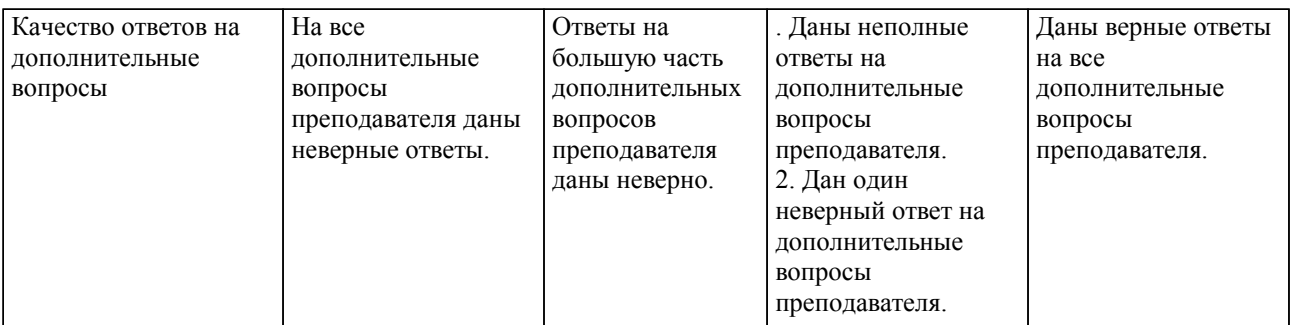

Примечание: итоговая оценка формируется как средняя арифметическая результатов элементов оценивания.